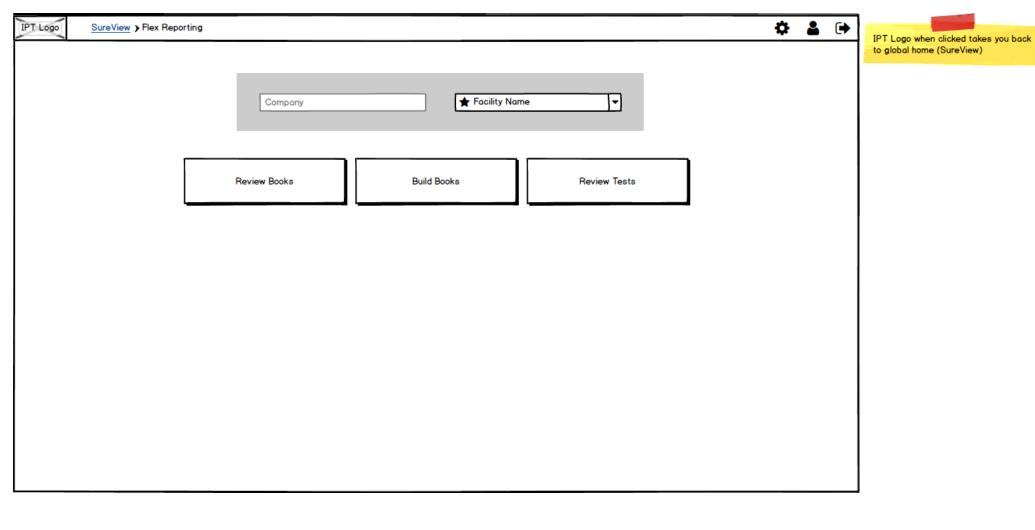

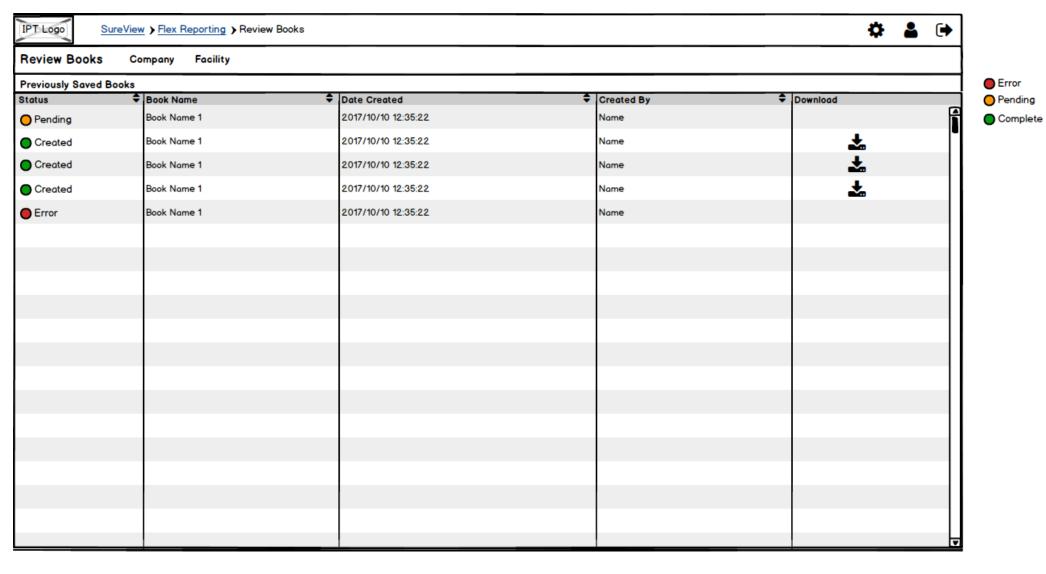

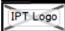

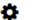

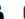

Review Tests Company Facility

## **Review Tests**

| Review Tes    |                     |            |         |           |                |             |          |              |          |          |
|---------------|---------------------|------------|---------|-----------|----------------|-------------|----------|--------------|----------|----------|
| Name <b>♦</b> | Date Completed 🗘    | Work Order | Part #  | Serial #  | Procedure ID 🕏 | Criteria 🗘  | Result 🕏 | Technician 💠 | Booked 🕏 | Download |
| Name 1        | 2017/15/08 13:24:55 | WO-12345   | PN-6547 | SN-789ABC | PID-1A2B       | Single Line | Pass     | Technician 1 | Date     | <b>*</b> |
| Name 1        | 2017/15/08 13:24:55 | WO-12345   | PN-6547 | SN-789ABC | PID-1A2B       | Single Line | Pass     | Technician 1 | Date     | <b>.</b> |
| Name 1        | 2017/15/08 13:24:55 | WO-12345   | PN-6547 | SN-789ABC | PID-1A2B       | Single Line | Pass     | Technician 1 | Date     | <b>±</b> |
| Name 1        | 2017/15/08 13:24:55 | WO-12345   | PN-6547 | SN-789ABC | PID-1A2B       | Single Line | Pass     | Technician 1 | Date     | <u>*</u> |
| Name 1        | 2017/15/08 13:24:55 | WO-12345   | PN-6547 | SN-789ABC | PID-1A2B       | Single Line | Pass     | Technician 1 | Date     | <b>±</b> |
| Name 1        | 2017/15/08 13:24:55 | WO-12345   | PN-6547 | SN-789ABC | PID-1A2B       | Single Line | Pass     | Technician 1 | Date     | <b>±</b> |
| Name 1        | 2017/15/08 13:24:55 | WO-12345   | PN-6547 | SN-789ABC | PID-1A2B       | Single Line | Pass     | Technician 1 | Date     | <b>±</b> |
|               |                     |            |         |           |                |             |          |              |          |          |
|               |                     |            |         |           |                |             |          |              |          |          |
|               |                     |            |         |           |                |             |          |              |          |          |
|               |                     |            |         |           |                |             |          |              |          |          |
|               |                     |            |         |           |                |             |          |              |          |          |
|               |                     |            |         |           |                |             |          |              |          |          |
|               |                     |            |         |           |                |             |          |              |          |          |
|               |                     |            |         |           |                |             |          |              |          |          |
|               |                     |            |         |           |                |             |          |              |          |          |
|               |                     |            |         |           |                |             |          |              |          |          |
|               |                     |            |         |           |                |             |          |              |          |          |
|               |                     |            |         |           |                |             |          |              |          |          |

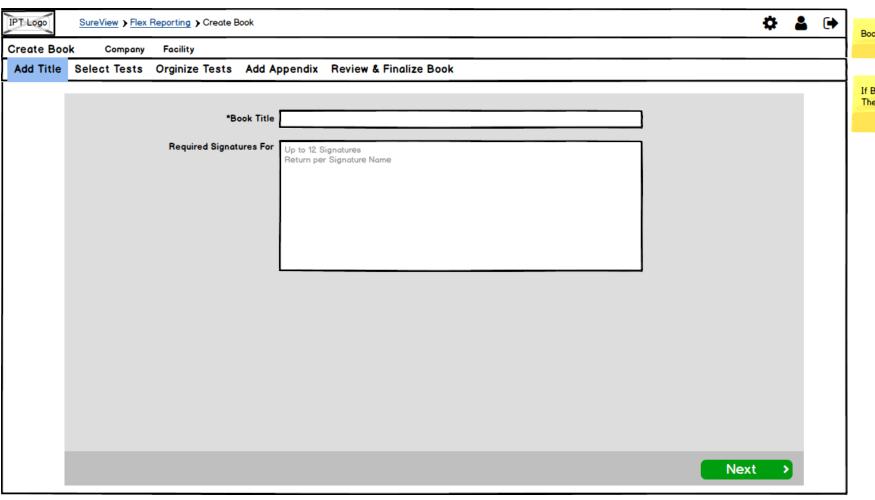

Booked by Defualt = blank

If Booked == None Then Set Order to Oldest to Newest

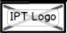

**Select Tests** Company Facility

Add Title

Select Tests Orginize Tests Add Appendix Review & Finalize Book

15 Test Selected

|          | Test Name 🗘 | Date Completed 🕏    | Work Order 💠 | Part # ₹ | Serial # 💠 | Procedure ID 🕏 | Criteria <b>♦</b> | Result <b>‡</b> | Technician 🕏 | Booked <b>♦</b> | Review | Test           |
|----------|-------------|---------------------|--------------|----------|------------|----------------|-------------------|-----------------|--------------|-----------------|--------|----------------|
| Ø        | Name 1      | 2017/15/08 13:24:55 | WO-12345     | PN-6547  | SN-789ABC  | PID-1A2B       | Single Line       | Pass            | Technician 1 | Date            |        | <b>&amp;</b> A |
| <b>☑</b> | Name 2      | 2017/15/08 13:24:55 | WO-12345     | PN-6547  | SN-789ABC  | PID-1A2B       | Single Line       | Pass            | Technician 1 | Date            |        | <b>(</b>       |
| Ø        | Name 3      | 2017/15/08 13:24:55 | WO-12345     | PN-6547  | SN-789ABC  | PID-1A2B       | Single Line       | Pass            | Technician 1 | Date            |        | <b>G</b>       |
| Ø        | Name 4      | 2017/15/08 13:24:55 | WO-12345     | PN-6547  | SN-789ABC  | PID-1A2B       | Single Line       | Pass            | Technician 1 | Date            |        | <b>(</b>       |
|          | Name 5      | 2017/15/08 13:24:55 | WO-12345     | PN-6547  | SN-789ABC  | PID-1A2B       | Single Line       | Pass            | Technician 1 | Date            |        | <b>G</b>       |
|          | Name 6      | 2017/15/08 13:24:55 | WO-12345     | PN-6547  | SN-789ABC  | PID-1A2B       | Single Line       | Pass            | Technician 1 | Date            |        | <b>\$</b>      |
| Ø        | Name 7      | 2017/15/08 13:24:55 | WO-12345     | PN-6547  | SN-789ABC  | PID-1A2B       | Single Line       | Pass            | Technician 1 | Date            |        | <b>G</b>       |
|          | Name 8      | 2017/15/08 13:24:55 | WO-12345     | PN-6547  | SN-789ABC  | PID-1A2B       | Single Line       | Pass            | Technician 1 | Date            |        | <b>\$</b>      |
|          | Name 9      | 2017/15/08 13:24:55 | WO-12345     | PN-6547  | SN-789ABC  | PID-1A2B       | Single Line       | Pass            | Technician 1 | Date            |        | <b>\$</b>      |
|          | Name 10     | 2017/15/08 13:24:55 | WO-12345     | PN-6547  | SN-789ABC  | PID-1A2B       | Single Line       | Pass            | Technician 1 | Date            |        | <b>\$</b>      |
|          | Name 11     | 2017/15/08 13:24:55 | WO-12345     | PN-6547  | SN-789ABC  | PID-1A2B       | Single Line       | Pass            | Technician 1 | Date            |        | 4              |
| Ø        | Name 12     | 2017/15/08 13:24:55 | WO-12345     | PN-6547  | SN-789ABC  | PID-1A2B       | Single Line       | Pass            | Technician 1 | Date            |        | Ġ              |
| Ø        | Name 13     | 2017/15/08 13:24:55 | WO-12345     | PN-6547  | SN-789ABC  | PID-1A2B       | Single Line       | Pass            | Technician 1 | Date            |        | Ġ.             |
|          | Name 14     | 2017/15/08 13:24:55 | WO-12345     | PN-6547  | SN-789ABC  | PID-1A2B       | Single Line       | Pass            | Technician 1 | Date            |        | œ l            |
| Ø        | Name 15     | 2017/15/08 13:24:55 | WO-12345     | PN-6547  | SN-789ABC  | PID-1A2B       | Single Line       | Pass            | Technician 1 | Date            |        | <b>(</b>       |

< Previous

Next

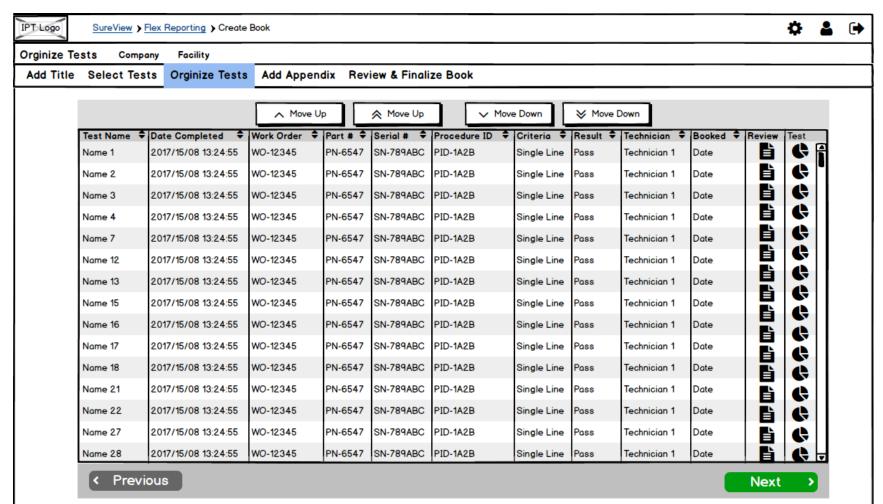

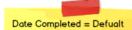

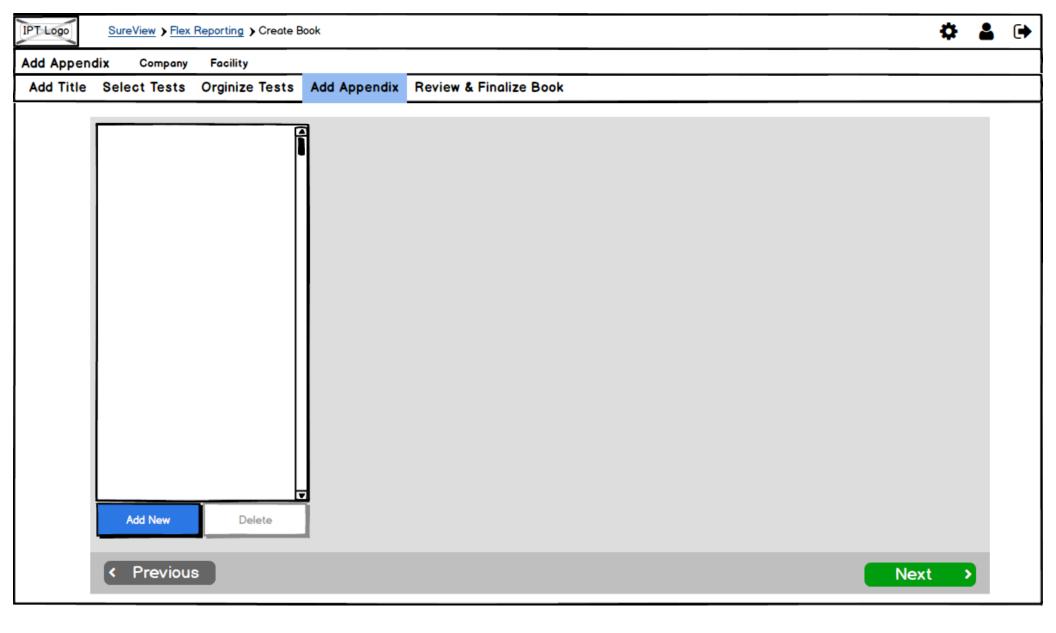

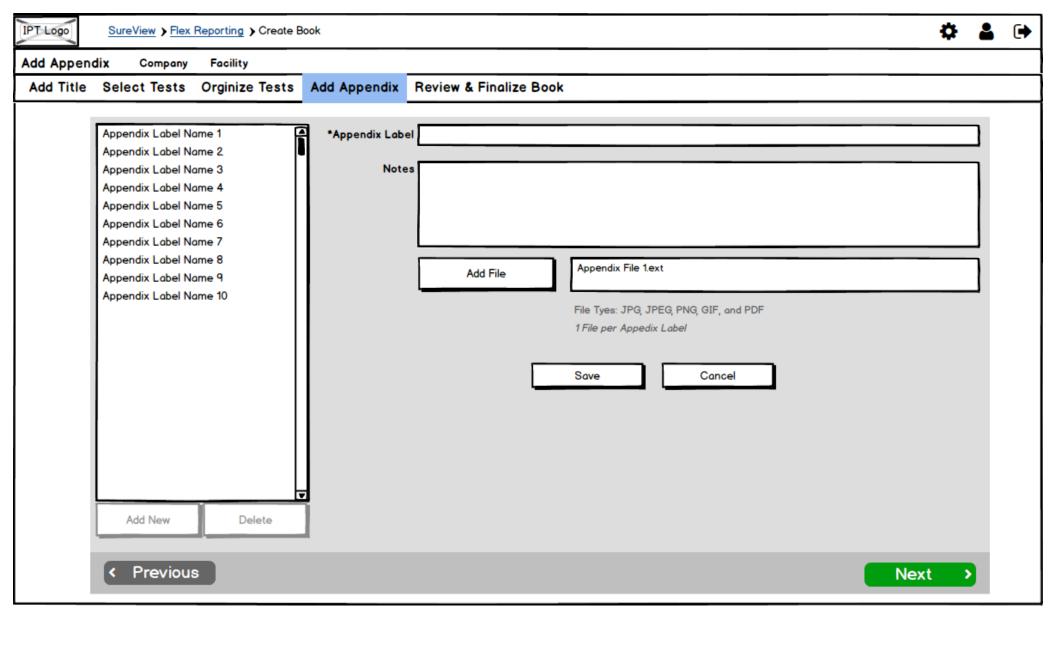

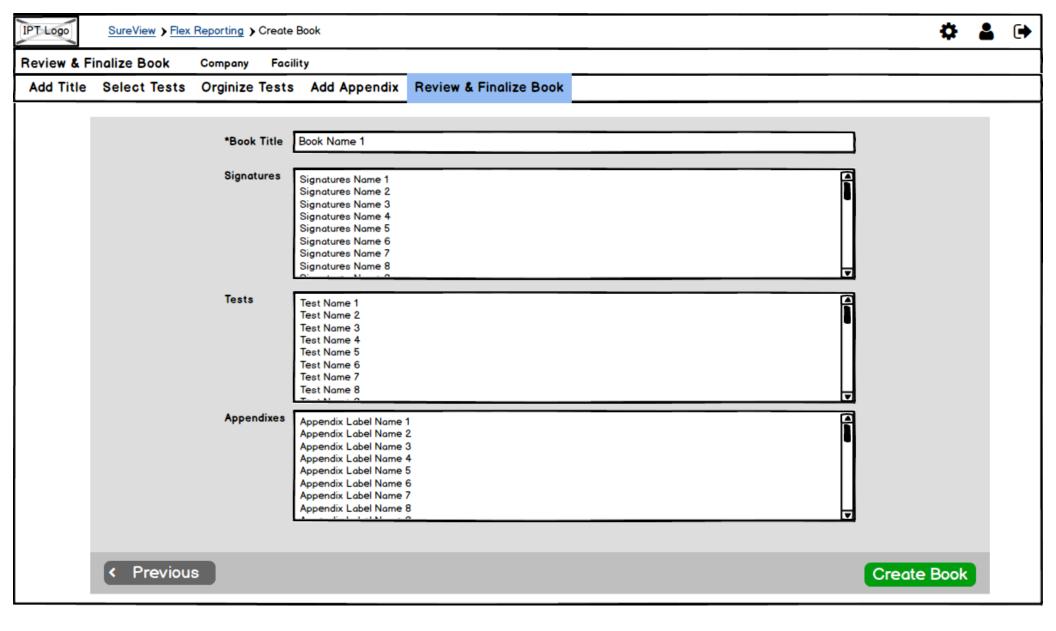

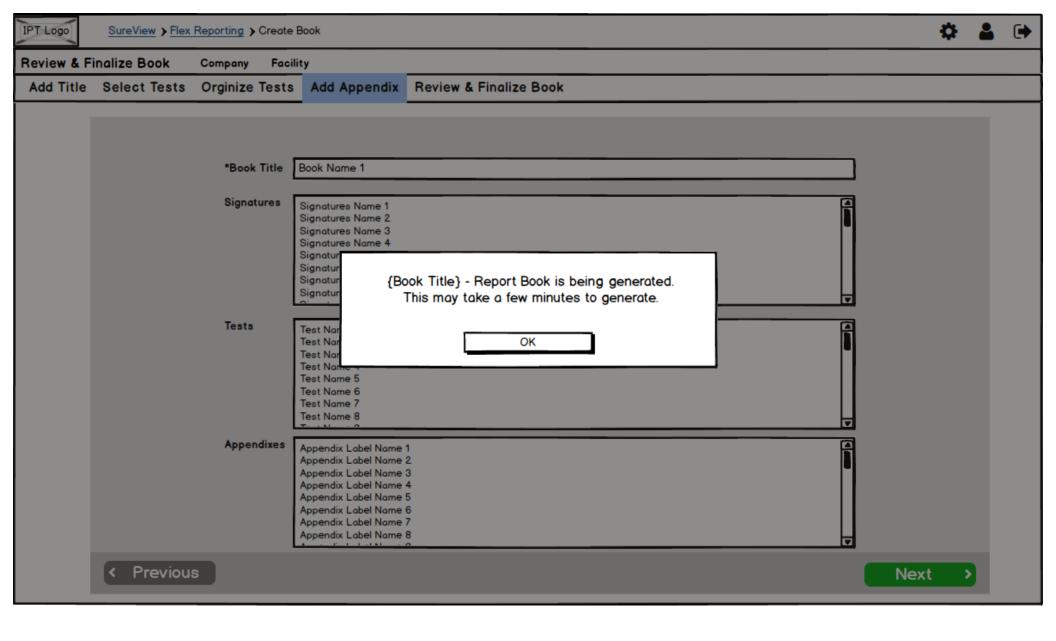